# CURSO - TALLER INSTRUMENTACIÓN  $2T11\Lambda$

INFORMES (COSTOS): direccion.tecnologica@cio.mx

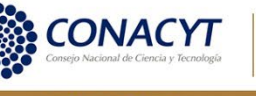

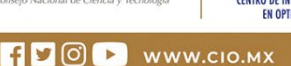

#### **OBJETIVOS**

#### **Al término del curso-taller los participantes:**

- Tendrán la capacidad para crear instrumentos virtuales
- Desarrollarán pruebas automatizadas con instrumentos de laboratorio
- Conocerán generalidades de interfaces de comunicación por computadora.
- Conocerán generalidades sobre protocolos de comunicación.
- Explorar los conceptos básicos del control de instrumentos
- Usar, modificar y desarrollo de controladores de instrumentos virtuales.

#### **METODOLOGÍA**

**Curso teórico-práctico por exposición, se promoverá la participación de los integrantes.**

#### **DIRIGIDO A**

**Ingenieros y Técnicos que tengan necesidad de generar instrumentos basados en computadora vía GPIB, Serial, USB o cualquier protocolo de comunicación.**

#### **BENEFICIOS**

**La instrumentación virtual es el uso de [software p](https://es.wikipedia.org/wiki/Software)ersonalizable y hardware de medición modular para crear sistemas de medición definidos por el usuario, llamados instrumentos virtuales. En este curso se obtendrán herramientas para la instrumentación específica que resuelva diversas necesidades, por ejemplo:**

- **Creación de software para almacenar resultados de experimentos de laboratorio.**
- **Creación de software para la instrumentación, automatización y validación de experimentos.**
- **Creación de software para la evaluación de prototipos usando instrumentación virtual**

# **CONTENIDO**

# **MÓDULO 1**

#### **Explorando LabVIEW (3 horas)**

Esta lección presenta el entorno LabVIEW. En esta lección, construirá una aplicación LabVIEW simple que le permite explorar completamente el entorno y además adquirir, analizar y presentar datos.

Los temas incluyen:

- El entorno LabVIEW incluyendo ventanas, menús y herramientas
- El panel frontal y diagrama de bloques de LabVIEW
- Crear y usar proyectos LabVIEW
- Entendiendo el modelo de programación por flujo de datos de LabVIEW
- Buscar controles, VIs y funciones

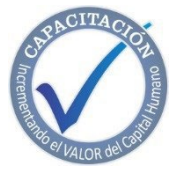

**CURSO - TALLER** 

INSTRUMENTACIÓN VIRTUAL

# CENTRO DE INVESTIGACIONES EN ÓPTICA, A.C.

 $\cdot$ CONACYT

# **MÓDULO 2**

#### **Resolución de Problemas y Depuración de Vis (4 Horas)**

Esta lección enseña varias técnicas de depuración y manejo de errores en LabVIEW para identificar problemas con la organización del diagrama de bloques o con datos pasando entre diferentes puntos en el diagrama de bloques. Los temas incluyen:

- Corrección de VIs rotos
- Usar técnicas comunes de depurado
- Como manejar datos no definidos o inesperados
- Implementar verificación y manejo de errores

## **MÓDULO 3**

#### **Implementación de un VI (4 Horas)**

Esta lección enseña cómo crear y documentar un VI que incorpora estructuras iterativas y que toman decisiones. Los temas incluyen:

- Diseñar una interfaz de usuario (panel frontal de LabVIEW)
- Escoger tipos de datos
- Usar estructuras como bucles While y bucles For
- Añadir temporización de software a su código
- Tomar decisiones en su código usando estructuras Case
- Documentar su código

### **MÓDULO 4**

#### **Desarrollo de Aplicaciones Modulares (3 Horas)**

Esta lección presenta la programación modular en LabVIEW. En LabVIEW, cuando un VI es usado en otro VI, es llamado un subVI. Aprenderá como construir el ícono y el panel de conectores de un VI para que pueda ser usado como un subVI.

Los temas incluyen:

- Bases de programación modular
- Crear un ícono y panel de conectores
- Usar un VI como subVI
- Crear subVIs a partir de VIs existentes

### **MÓDULO 5**

#### **Creando y aprovechando estructuras(3 Horas)**

Esta lección introduce tipos de datos que combinan datos relacionados en estructuras únicas para acceso y análisis de datos mejorado.

Los temas incluyen:

- Crear y usar controles e indicadores de array
- Crear y usar controles e indicadores de cluster
- Usar definiciones tipo para mejorar la reutilización de estructuras de datos en aplicaciones

### **MÓDULO 6**

#### **Administrando archivos y recurso de hardware (7 horas)**

Esta lección enseña cómo usar el modelo abrir modificar-cerrar para acceder y controlar recursos de hardware y archivos en LabVIEW.

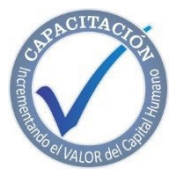

Los temas incluyen:

INSTRUMENTACIÓN VIRTUAL

**CURSO - TALLER** 

# CENTRO DE INVESTIGACIONES EN ÓPTICA, A.C.

 $-110$ **CONACYT** 

- Funciones de E/S de archivo de alto y bajo nivel disponibles en LabVIEW
- Implementar funciones de E/S de archivo para leer y escribir datos a archivos
- Programar con el API DAQmx
- Control de instrumentos y programar controladores de instrumentos.

#### **MÓDULO 7**

#### **Usando algoritmos de máquinas de estado y secuenciales (6 Horas)**

Esta lección presenta técnicas comunes de diseño en LabVIEW y el patrón de diseño de máquina de estados. Los temas incluyen:

- Programación secuencial
- Programación de estados
- Patrón de diseño de máquina de estados

#### **FACILITADOR**

**Ing. Fabricio Gómez Muñoz**

#### **REQUISITO:**

**Traer instrumentos con interfase de comunicación como Osciloscopios, Generadores, Multímetros.**

#### **DURACIÓN**

**30 Horas.**

#### **INCLUYE**

**· Constancia.**

- **· Manual por cada participante.**
- **· Coffee break y comida (en caso de ser impartido en las instalaciones del CIO).**

#### **INFORMES E INSCRIPCIONES**

**M. en A. Mayte Pérez Hernández. [direccion.tecnologica@cio.mx](mailto:direccion.tecnologica@cio.mx) Link de Inscripción: <https://ares.cio.mx/CIO/cursos/fichaInscripcionCurso.php> Loma del Bosque 115, Col. Lomas del Campestre.37150 León, Gto. Tel (477) 441 42 00, Ext. 157**

#### **NOTAS DE PAGO**

**• El costo deberá ser cubierto en su totalidad al aceptar esta propuesta.**

**• El pago deberá efectuarse a NOMBRE: Centro de Investigaciones en Óptica, A.C., en las instalaciones del CIO o mediante una transferencia bancaria en: BBVA BANCOMER, S.A. en a la CUENTA: 0443010023 CLABE: 01 222 500 443010023 9 SUC: 0714 PLAZA: LEÓN, GTO. Importante: enviar depósito a [direccion.tecnologica@cio.mx\(](mailto:direccion.tecnologica@cio.mx)con sello bancario al frente)**

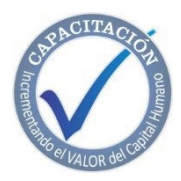